## **MDHS COST SUMMARY SUPPORT SHEET**

## **General**

The Cost Summary Support Sheet (MDHS-CSSS-1007) is used to identify each of the budget categories and line items authorized under each of the budget activities on the Budget Summary (MDHS-BS-1006) and to provide a description of the item and the basis for valuation or cost.

## **Instructions**

- (1) *Applicant Agency* Enter the name of the subgrantee.
- (2) *Agreement Number* To be assigned by MDHS Division of Budgets and Accounting.
- (3) *Grant ID*

To be provided by funding source.

(4) *Beginning*

Enter the start date for the subgrant period. If the Cost Summary Support Sheet is part of an

application for funds, enter the proposed beginning date.

(5) *Ending*

Enter the date the subgrant period expires. If the Cost Summary Support Sheet is part of an

application for funds, enter the proposed ending date.

(6) *Activity*

Enter the activity as listed in Item 8 of the Budget Summary.

(7) *Budget Category*

Enter each budget category exactly as authorized in the subgrant. The budget categories that may be used are:

- 
- a. Salaries d. Contractual Services g. Capital Outlay Other
- b. Fringe Benefits e. Commodities h. Subsidies/Loans/Grants
- 
- 
- 

- 
- c. Travel f. Capital Outlay-Equipment i. Indirect Cost
- (8) *Budget Amount*

In the appropriate column, enter the amount in each line item to be paid from federal funds and from all other funding sources (i.e., state/local/private funds, in-kind match, or program income)

## **MISSISSIPPI DEPARTMENT OF HUMAN SERVICES COST SUMMARY SUPPORT SHEET**

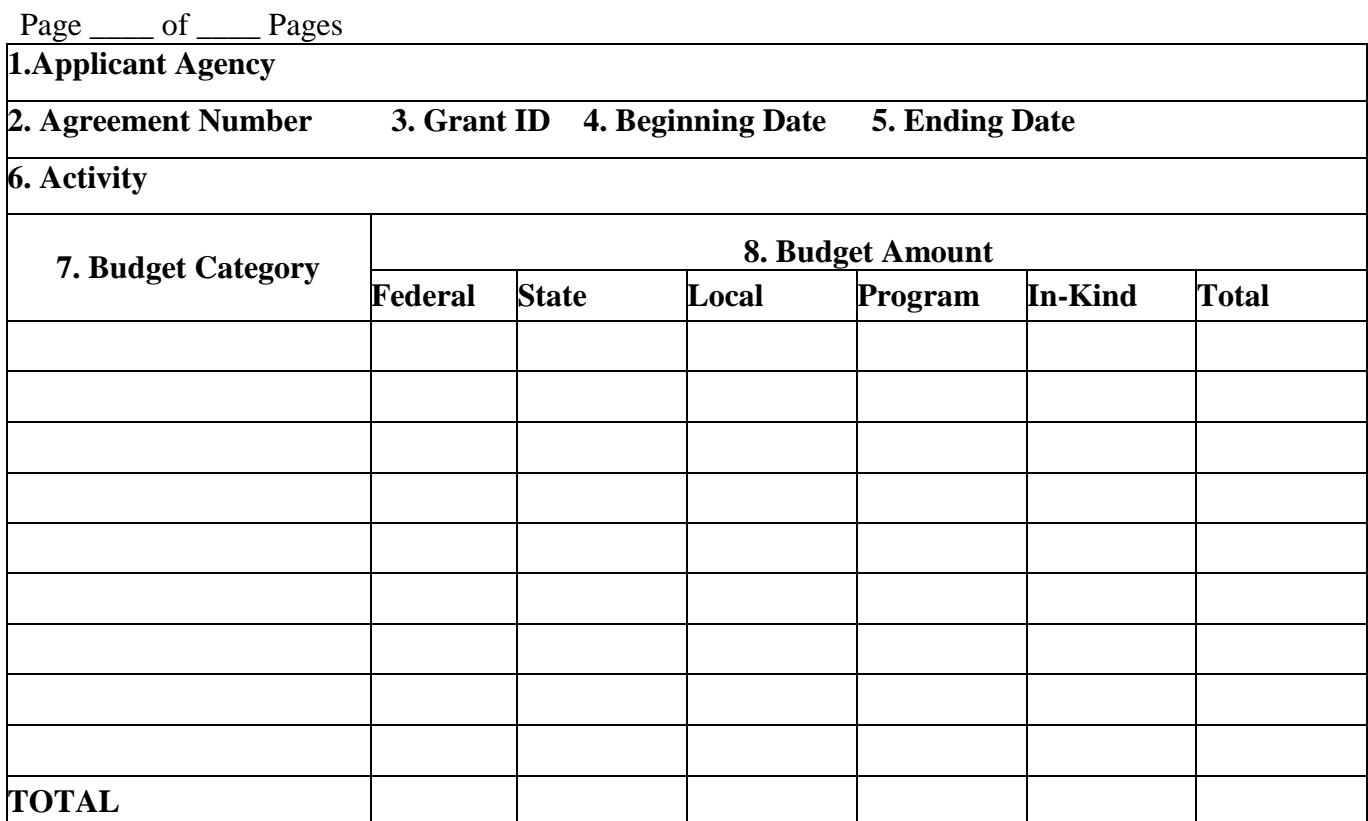